## Semestrální zkouška ISS/ISSk, 2. opravný termín, 31.1.2024, skupina B

Login: ........................ Příjmení a jméno: ...................................................... Podpis: ............................ (prosím čitelně!)

**Příklad 1** Dokažte, že jsou báze diskrétní Fourierovy transformace (DFT) pro  $k_1 = 2$  a  $k_2 = 4$ ortogonální. Můžete pracovat pro obecný nebo jakýkoliv zvolený počet vzorků N.

Příklad 2 Napište kód v jazyce C (ne v Pythonu, ne pseudokód) pro implementaci IIR filtru 2. řádu s přenosovou funkcí  $H(z) = \frac{b_0 + b_1 z^{-1} + b_2 z^{-2}}{1 + a_1 z^{-1} + a_2 z^{-2}}$ . Filtr musí být implementován jako funkce, jejímž vstupem je jeden vstupní vzorek  $x[n]$  a výstupem jeden výstupní vzorek  $y[n]$ . Koeficienty jsou již v proměnných b0, b1, b2, a1, a2.

Příklad 3 Na obrázku je modul frekvenční charakteristiky IIR filtru 2. řádu s přenosovou funkcí  $H(z) = \frac{1+b_1z^{-1}+b_2z^{-2}}{1+a_1z^{-1}+a_2z^{-2}}$ . Víte, že oba dva nulové body tohoto filtru jsou nula:  $n_{1,2} = 0$ . Odhadněte hodnoty pólů  $p_{1,2}$  a zakreslete je do komplexní roviny z. Filtr je stabilní.

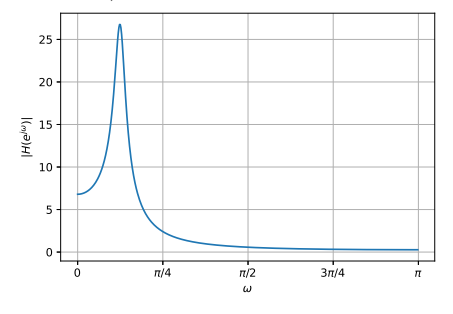

Příklad 4 Na obrázcích jsou čtyři realizace náhodného signálu. Určete, zda je signál stacionární a krátce zdůvodněte.

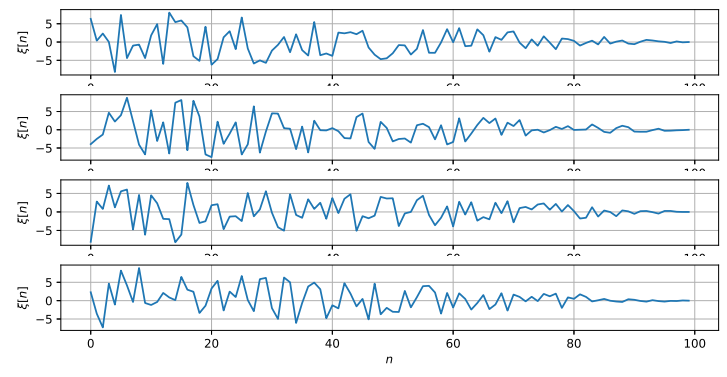

**Příklad 5** Stacionární náhodný signál má pět diskrétní obor hodnot:  $X_1 = -5$ ,  $X_2 = -4$ ,  $X_3 =$  $-3, X_4 = -2, X_1 = -1$  s s pravděpodobnostmi  $p(X_1) = 0.1, p(X_2) = 0.1, p(X_3) = 0.1, p(X_4) = 0.1,$  $p(X_5) = 0.6$ . Určete jeho střední hodnotu.

Příklad 6 Na obrázku je funkce hustoty rozdělení pravděpodobnosti stacionárního náhodného signálu. Určete následující pravděpodobnost:

$$
P(\xi[n] > 0.5) = \dots
$$

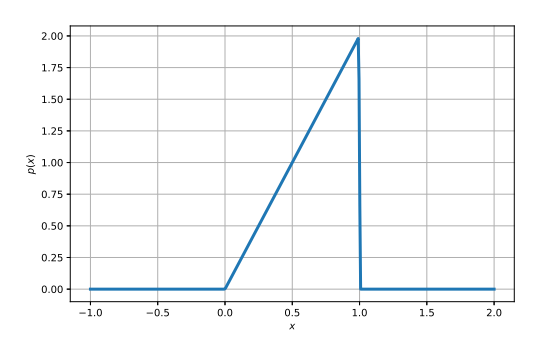

**Příklad 7** Na obrázku je průběh náhodného signálu  $x[n]$  o délce  $N = 100$  vzorků (nenulových vzorků je 50). Nakreslete vychýlený odhad jeho autokorelačních koeficientů  $R[k]$  pro k od -60 do +60.

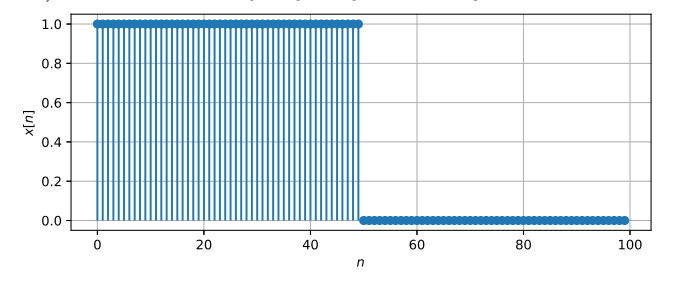

Příklad 8 Ve vektoru x o délce N = 200 jsou vzorky ergodického náhodného signálu. Napište kód v C, Python/Numpy nebo pseudokód pro odhad spektrální hustoty výkonu  $G_x(e^{j\omega})$  přímo ze signálu pomocí DFT. Výsledek generujte pro normované kruhové frekvence  $\omega$  od 0 rad do  $\pi$  rad.

Příklad 9 Na  $\Omega$  = 4000 realizacích náhodného procesu byla naměřena tabulka (sdružený histogram) hodnot mezi vzorky  $n_1$  a  $n_2$ . Převeďte ji na sdruženou funkci hustoty rozdělení pravděpodobnosti  $p(x_1, x_2, n_1, n_2)$ . Hodnoty můžete psát do stejné tabulky.

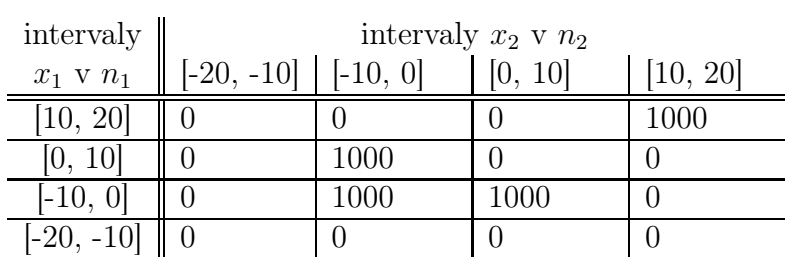

**Příklad 10**  $x[n]$  o délce N vzorků je ergodický náhodný signál. Napište jakoukoliv formou (matematicky, pseudokód), jak ověříte, že se jedná o bílý šum.

**Příklad 11** Periodický signál s diskrétním časem s periodou  $N_1 = 20$  vzorků má vždy 10 vzorků s hodnotou +1, pak 10 vzorků s hodnotou -1. K tomuto signálu je přimíchán šum se středním výkonem  $P_e = 10$ . Určet poměr signálu k šumu (SNR) v dB.

**Příklad 12** Obrázek  $x[k, l]$  má 2D-DFT  $X[m, n]$ . Napište, jak se změní hodnoty 2D-DFT, pokud v obrázku zvětšíme kontrast:  $y[k, l] = c x[k, l]$ , kde  $c > 1$ . Předpokládejte, že žádná z hodnot  $y[k, l]$  nebude "klipována" na maximální úroveň.

**Příklad 13** Je dán 2D filtr (maska, konvoluční jádro):  $h[k, l] = \frac{1}{3}$  $\sqrt{ }$  $\overline{1}$  $-1$  0  $+1$  $-1$  0  $+1$  $-1$  0  $+1$ 1 . Pro obrázek  $x[k, l]$ nakreslete výsledek operace  $y = |x[k, l] \star h[k, l]|$  (tedy 2D konvoluce a absolutní hodnota). Pixely s hodnotou 0 jsou zde bílé a s hodnotou 1 černé.

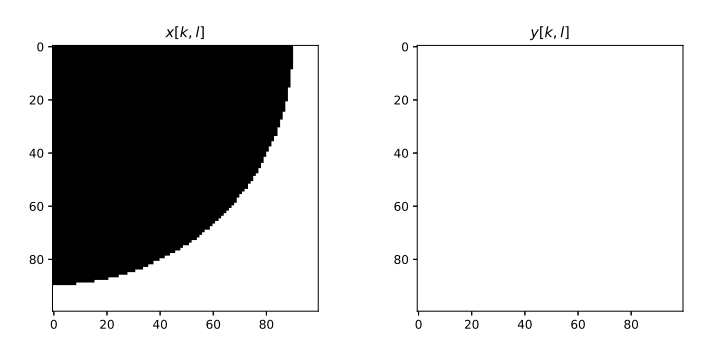

**Příklad 14** Na obrázku je cosinusovka se spojitým časem  $x(t)$  s periodou  $T_1 = 1$ . Napište indexy a hodnoty všech jejích nenulových koeficientů Fourierovy řady  $c_k$ .

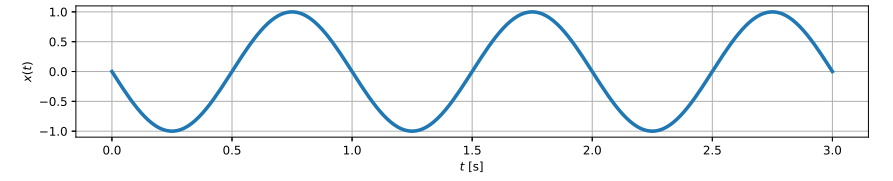

Příklad 15 Periodický signál se spojitým časem má pět nenulových koeficientů Fourierovy řady:  $c_0 = 5$ ,  $c_1 = 4e^{-\frac{1}{3}j}$ ,  $c_2 = 2e^{-\frac{1}{2}j}$ ,  $c_{-1} = c_1^*$ ,  $c_{-2} = c_2^*$ . Určete střední výkon tohoto signálu.

**Příklad 16** Signál se spojitým časem je posunutý Diracův impuls  $x(t) = 7\delta(t-10)$ . Nakreslete spektrální funkci tohoto signálu — modulovou i arguemntovou část, pečlivě vyznačte hodnoty na všech osách.

**Příklad 17** Chování systému se spojitým časem je popsáno rovnicí:  $y(t) = x(t-3)$ . Napište, zda se jedná o kauzální nebo nekauzální systém a krátce zdůvodněte.

**Příklad 18** Přenosová funkce systému se spojitým časem je  $H(s) = \frac{s-1}{0.5s+1}$ . Napište diferenciální rovnici popisující tento systém.

**Příklad 19** Systém se spojitým časem má dva nulové body:  $n_1 = 0$  a  $n_2 = 0$  a dva póly:  $p_1 = -1-1000j$ a  $p_2 = -1 + 1000j$ . Určete modul jeho frekvenční charakteristiky na kruhové frekvenci  $\omega_1 = 1000 \text{ rad/s}$ .

|H(jω1)| = ................

**Příklad 20** Signál se spojitým časem se bude vzorkovat na vzorkovací frekvenci  $F_s = 16$  kHz, ale nevíme, zda je jeho spektrum frekvenčně omezené, bude tedy potřeba použít anti-aliasingový filtr. Nakreslete frekvenční charakteristiku tohoto filtru – na frekvenční ose můžete použít buď kruhové frekvence v rad/s nebo běžné frekvence v Hz.